# **EBOOK**

GET A TOP GOOGL RANKING.<br>WITHOUT PAYING A<br>CENT.

### **GLENN MURRAY**

 $V3.0$ LAST UPDATED MAY 2015

## **"**

endorsement. Just do what he tells you!" Before I discovered Glenn's SEO Secrets ebook I was invisible on Google. Now, I can attribute well over six figures of revenue directly to a single keyword phrase that I rank No.1 for on Google. Plus other keyword phrases have helped attract tens of thousands of email subscribers. SEO Secrets taught me exactly how to do it! Glenn could put an extra zero on the price of this ebook and it would still have my highest

WEB MARKETING THAT WORKS CO-AUTHOR WEB MARKETING THAT WORKS

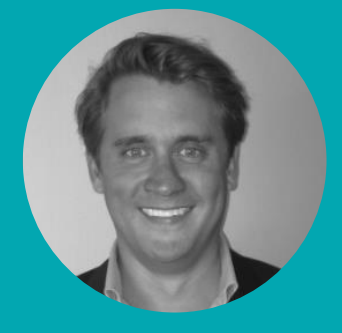

© Copyright 2002 - 2015 Divine Write Copywriting Pty Ltd.

The right of Divine Write Copywriting Pty Ltd to be identified as author and copyright owner of

Copyright extends to any and all countries in which this publication is purchased and/or viewed and/or read.

any form of binding or cover other than that in which it is published and without a similar

The purchaser of this publication indemnifies Glenn Murray and Divine Write Copywriting Pty Ltd and its directors, officers, employees and agents from and against all losses, claims,

## **TABLE OF<br>CONTENTS**

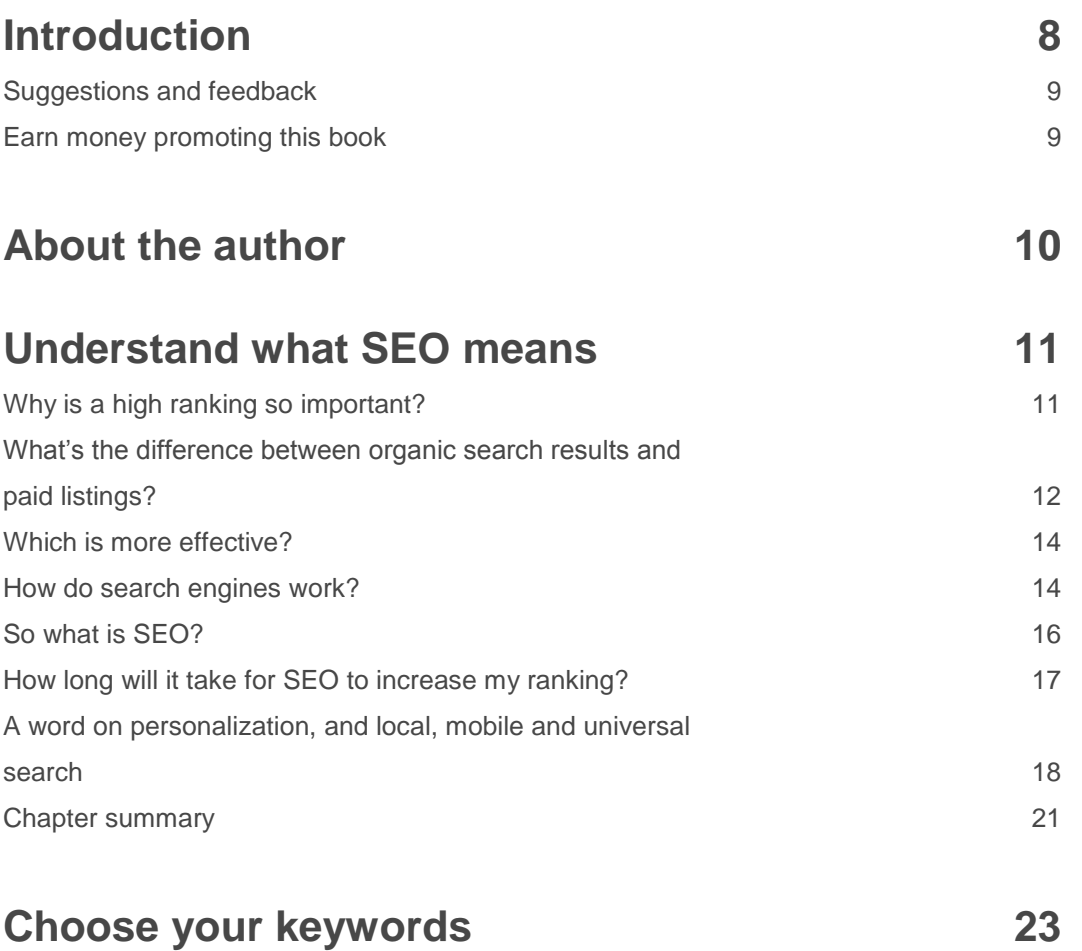

[What is keyword analysis?](#page--1-10) 23

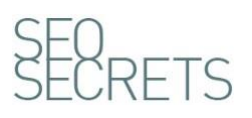

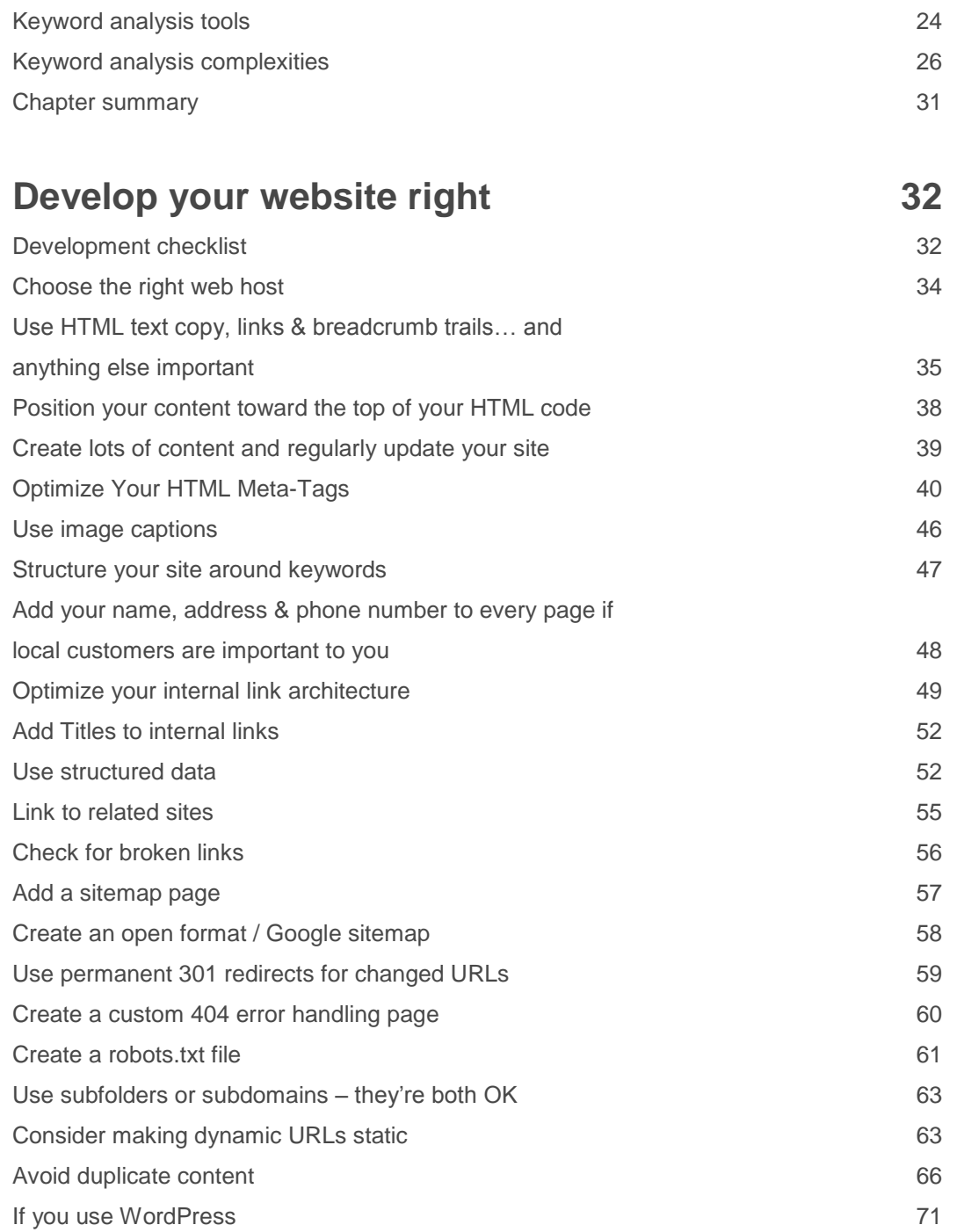

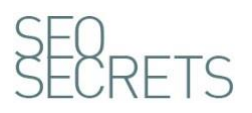

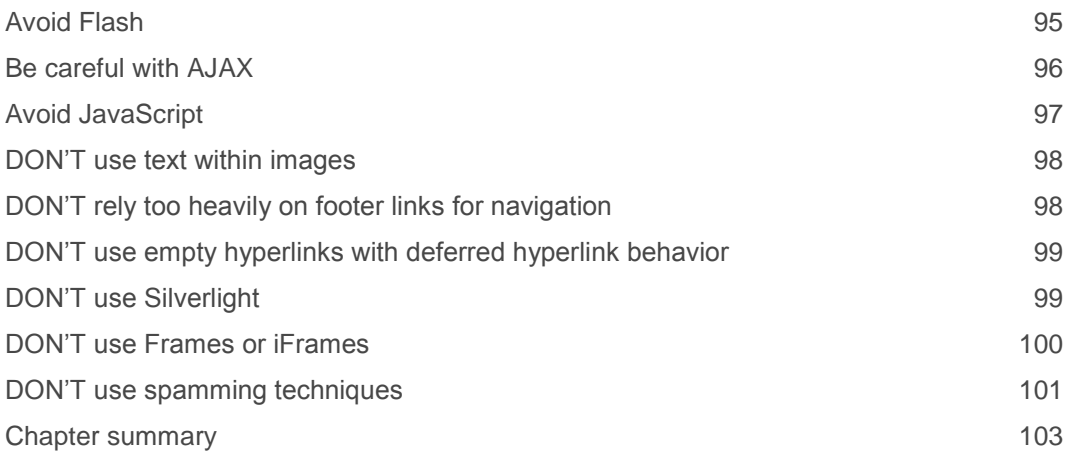

#### **[Make sure the search engines](#page--1-2)  [know about your site](#page--1-2) 106**

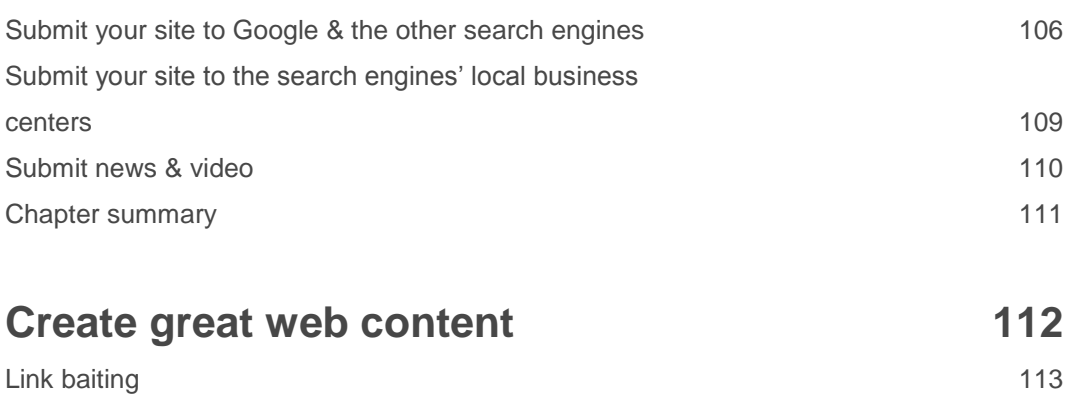

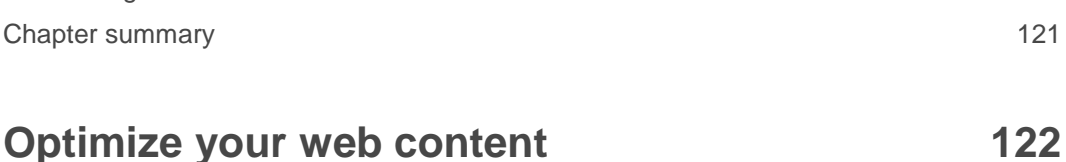

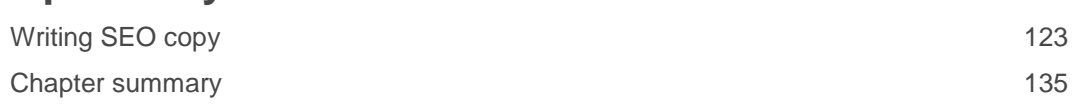

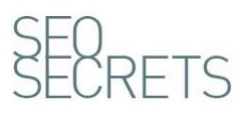

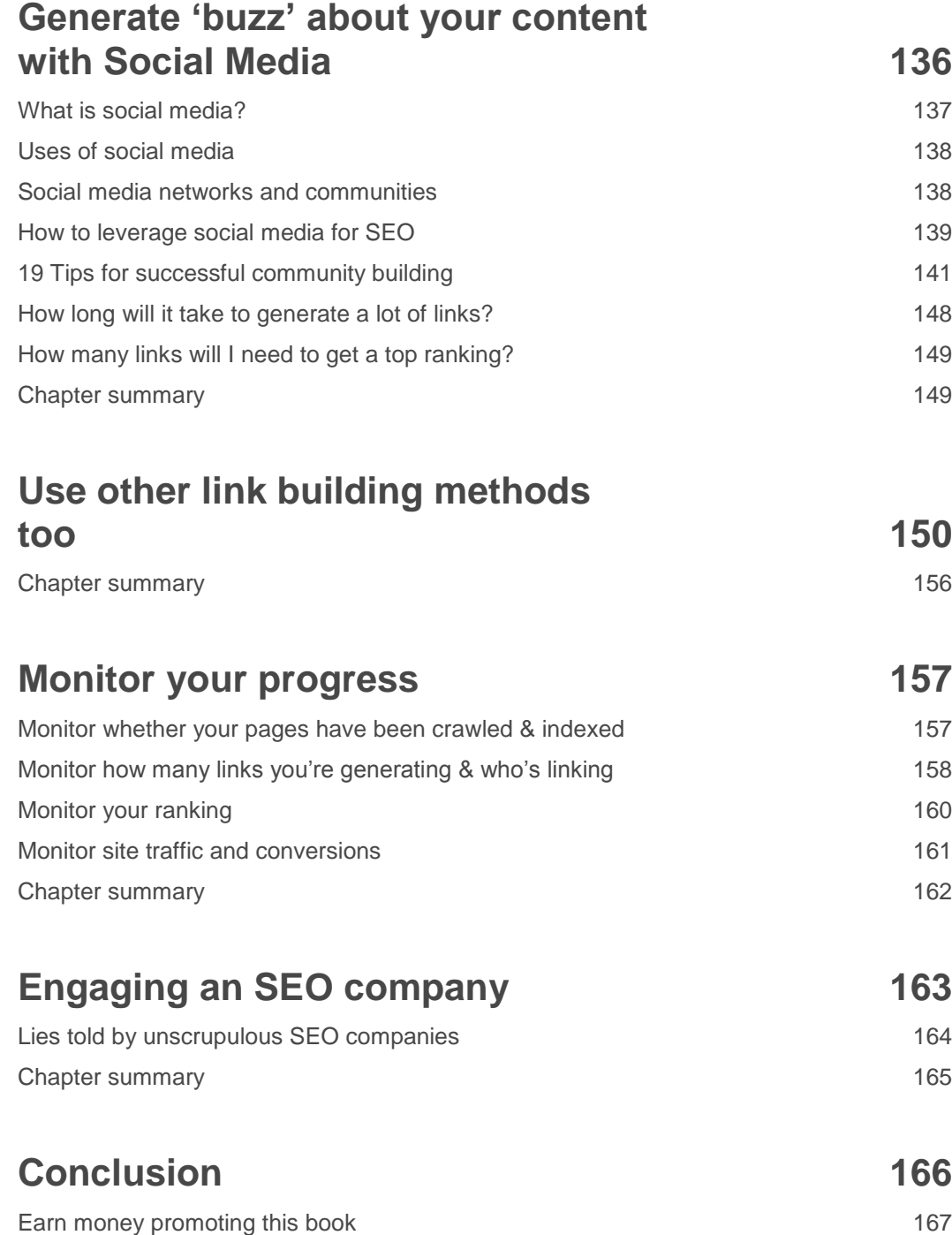

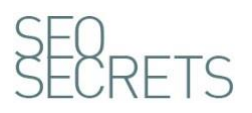

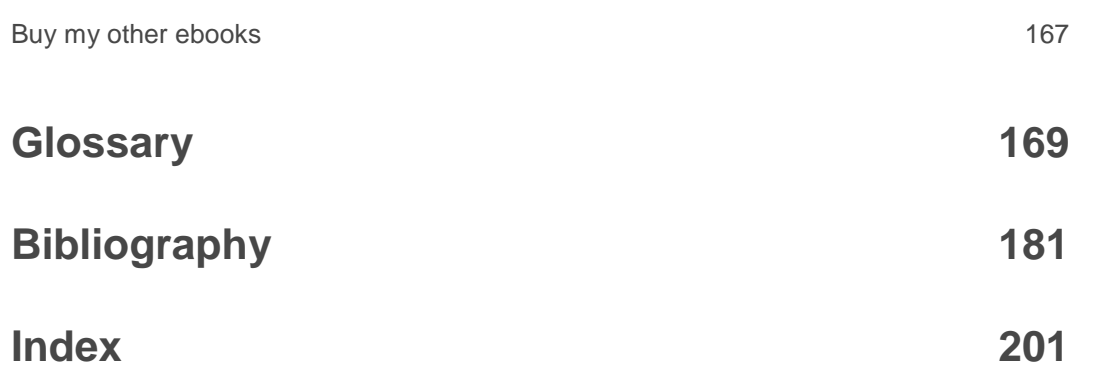

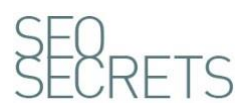